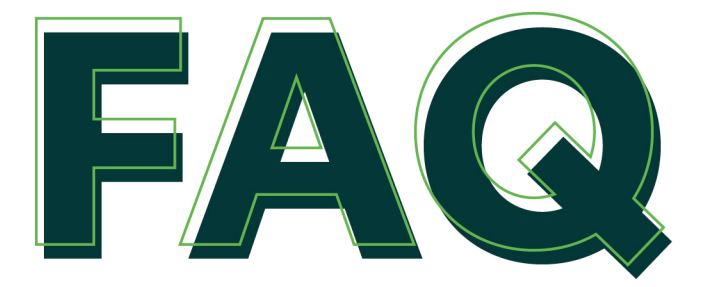

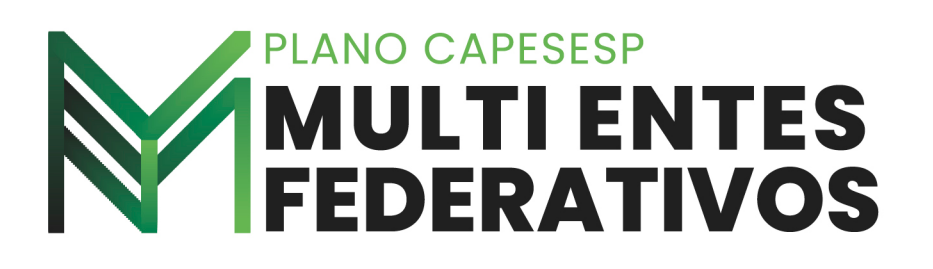

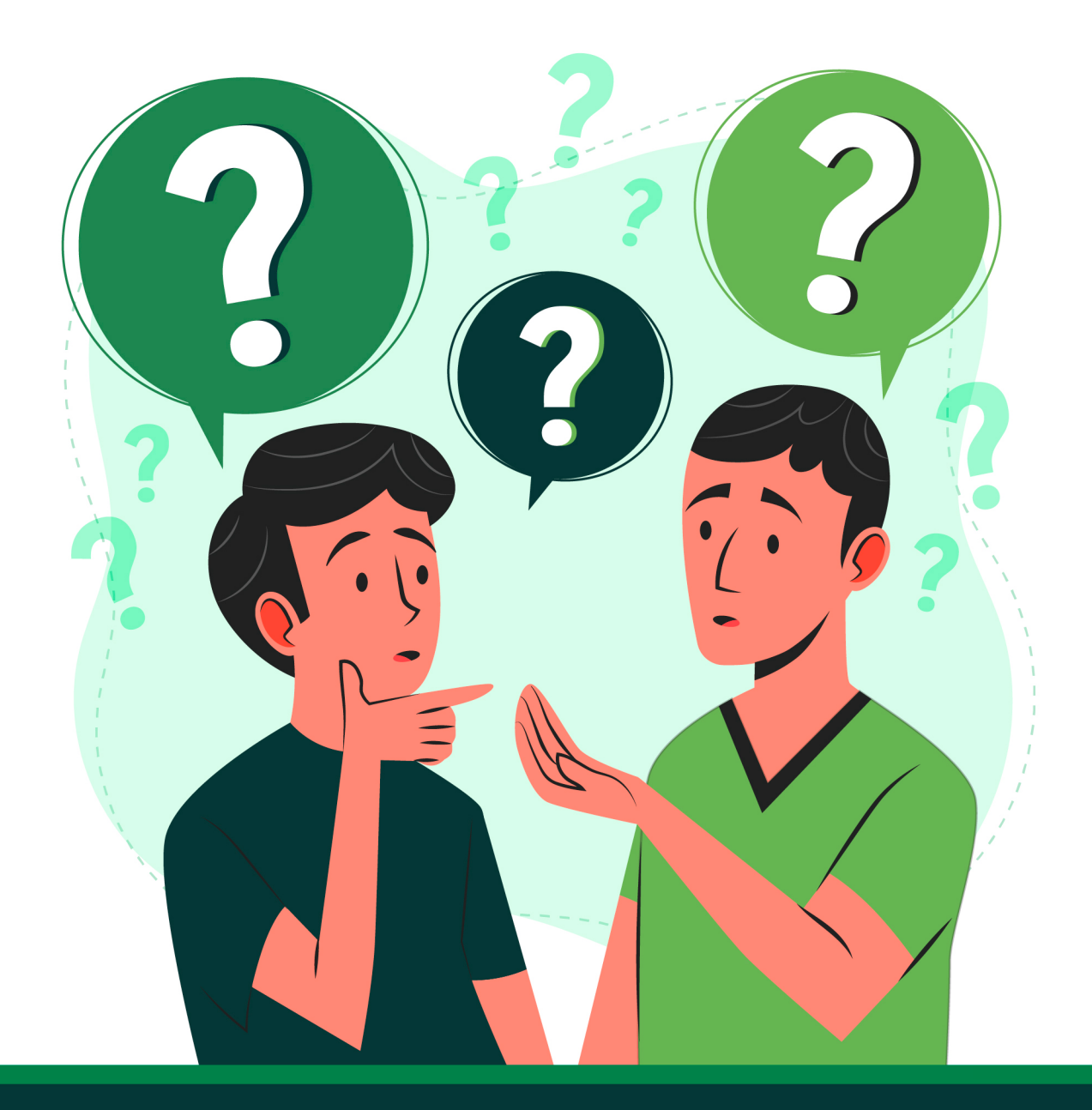

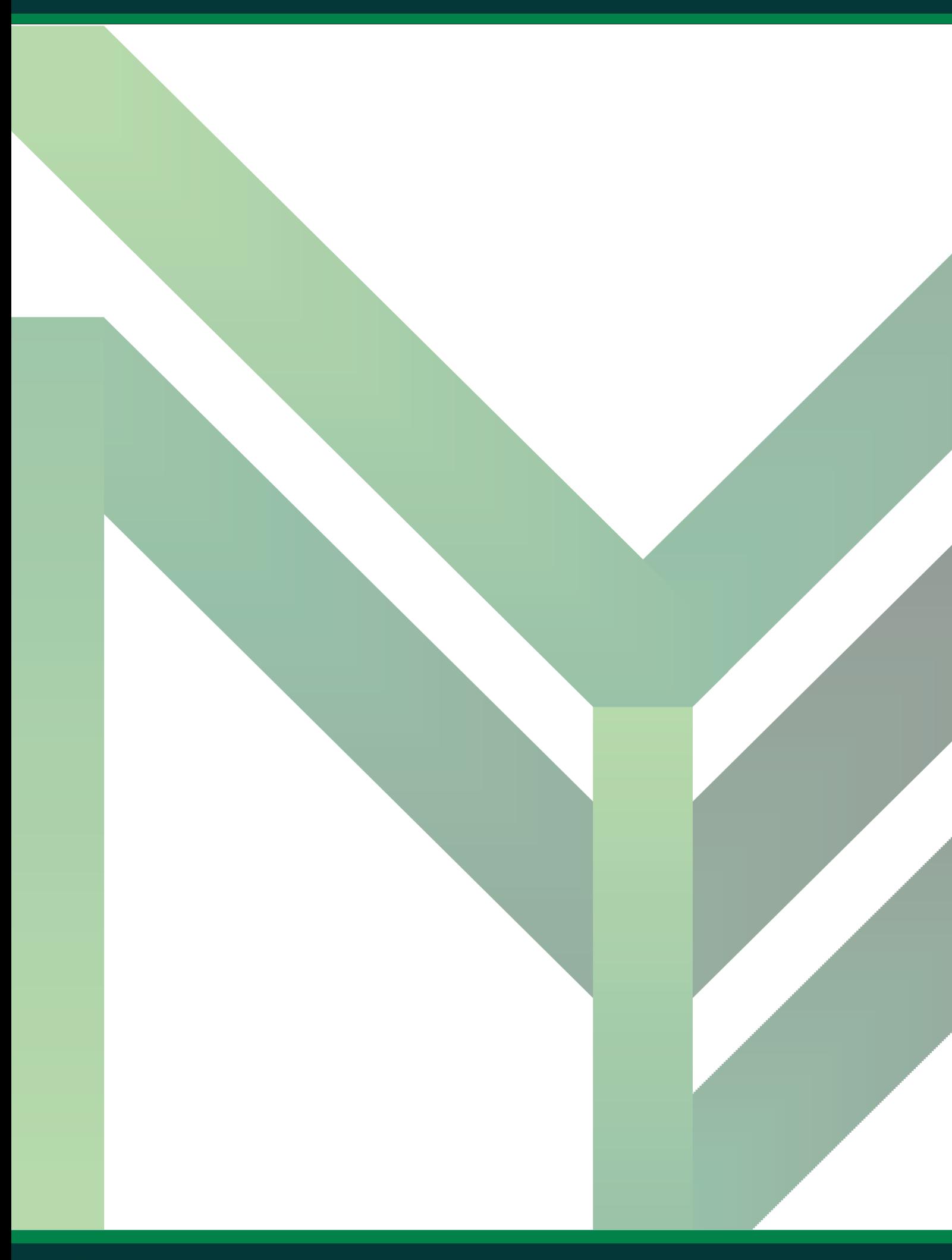

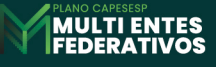

# *Como posso fazer minha inscrição nos planos de benefícios? 01*

A inscrição é facultativa e poderá ser feita por meio do formulário "*[Ficha de Inscrição no Plano CAPESESP Multi](https://www.capesesp.com.br/documents/10156/30ac4d10-b1aa-4ea9-8207-e54f78c64719)  [Entes Federativos](https://www.capesesp.com.br/documents/10156/30ac4d10-b1aa-4ea9-8207-e54f78c64719)*", que deve ser devidamente preenchido, assinado e encaminhado através do *[portal de](https://servicos.capesesp.com.br/previdencia/inscricao/)  [inscrições](https://servicos.capesesp.com.br/previdencia/inscricao/)*, com exceção dos servidores automaticamente inscritos de acordo com a legislação do Ente Federativo. Para estes é facultada a desistência da inscrição no prazo determinado pela lei do respectivo Ente Federativo.

Ao realizar o envio da solicitação de inscrição no plano, serão informados o número de protocolo e o token de acesso para acompanhar o andamento do pedido. Após a efetivação da inscrição no sistema, enviaremos por e-mail o Kit de Adesão, com o Certificado de Participante.

#### *A permanência no plano é obrigatória para os servidores que foram inscritos de forma automática? 02*

Não, o servidor possui um prazo a partir da inscrição para optar pela desistência do plano de benefícios. Caso em que são devolvidas todas as contribuições feitas pelo participante no período em que esteve vinculado, corrigidas pelo Índice Nacional de Preços ao Consumidor Amplo (IPCA). Este prazo é determinado pela legislação de cada Ente Federativo.

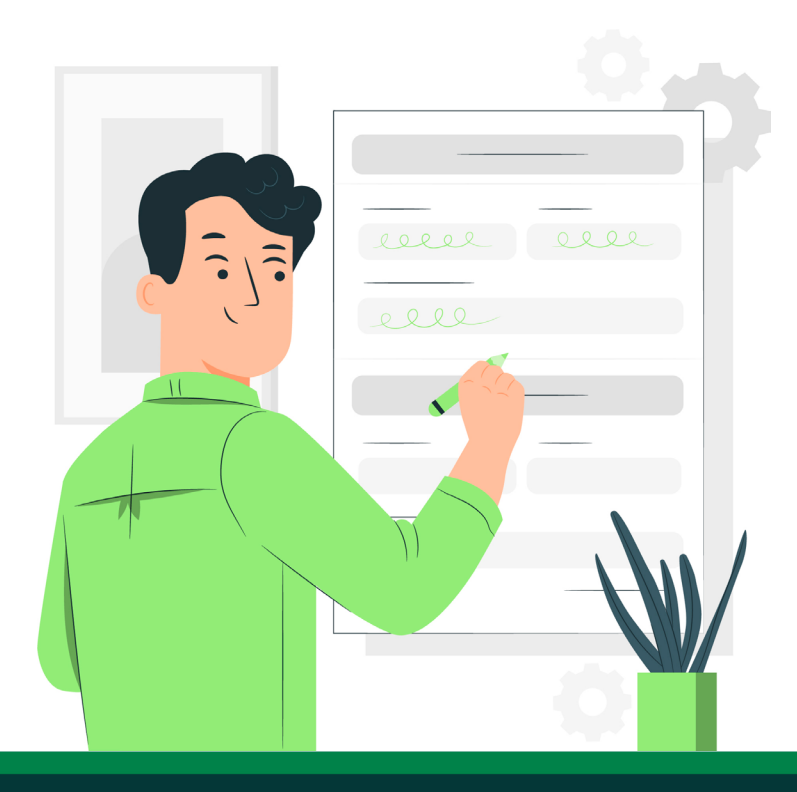

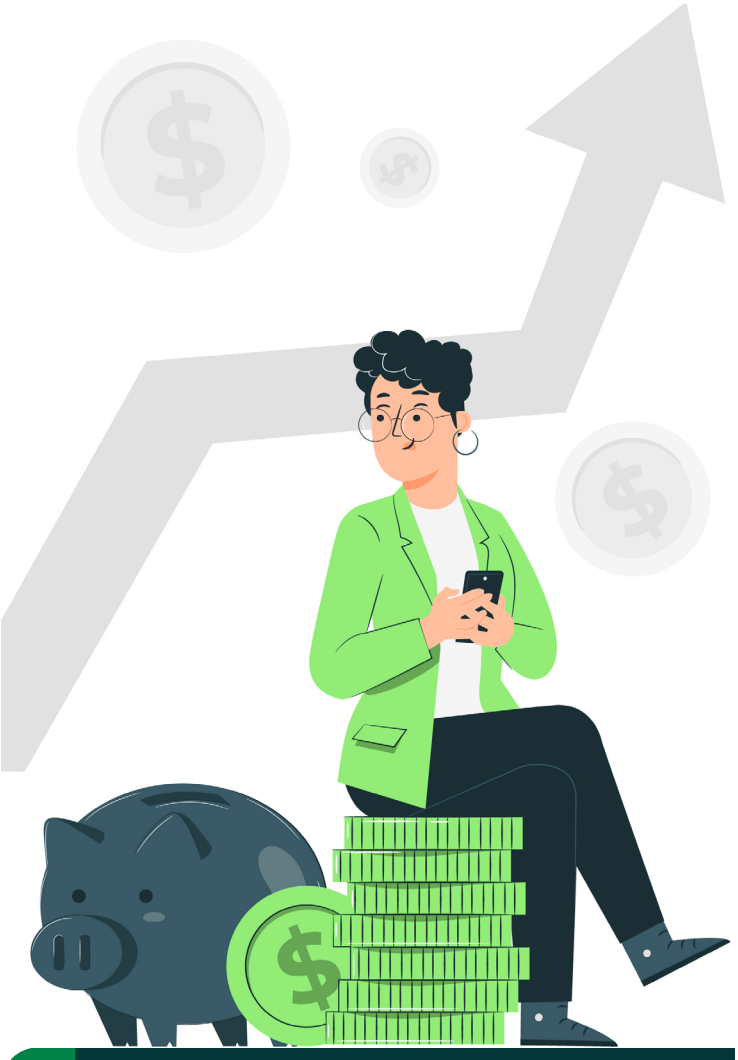

#### *Quem tem direito à contribuição paritária do Ente Federativo Patrocinador? 03*

Os servidores públicos ocupantes de cargo efetivo, vinculados ao Patrocinador, cuja remuneração seja superior ao Teto do RGPS e que atendam pelo menos uma das seguintes condições:

- Admitidos no serviço público após o início devigência do regime de previdência complementar; ou
- Admitidos no serviço público até o dia anterior ao início de vigência do regime de previdência complementar e que a ele venham a optar, conforme § 16 do artigo 40 da Constituição Federal. Desta forma, quem optar pela mudança de regime do RPPS para o RPC, terá a aposentadoria limitada ao Teto do RGPS, mas adquire o direito à contrapartida do patrocinador para ajudar a compor o seu saldo de conta ao aderir ao plano.

Estes participantes recebem a classificação de Ativo Patrocinado.

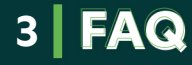

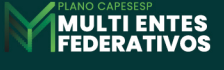

*Por que optar por permanecer vinculado ao Plano CAPESESP Multi Entes Federativos 04como Participante Ativo Patrocinado?*

A previdência complementar possibilita ao servidor acumular reservas para que, no futuro, possa desfrutar de uma renda extra na sua aposentadoria e assegurar pensão aos seus dependentes, objetivando manter a qualidade de vida na fase pós-laborativa.

Uma vantagem no caso do participante ativo patrocinado é a contrapartida patronal paritária à sua contribuição básica. Por exemplo: se a remuneração do servidor é de R\$ 10.000,00, o salário de participação dele é de R\$ 2.492,51 (diferença entre a remuneração e o Teto do RGPS em 2023). Sobre esse valor incide a alíquota escolhida pelo participante, respeitando o limite determinado pelo Patrocinador. Se a escolha for pela alíquota de 8,5%, por exemplo, o participante contribuirá com R\$ 211,86 (R\$ 2.492,51 x 8,5%) e o ente federativo contribuirá com o mesmo valor, ou seja, depositará mais R\$ 211,86, o que ajuda a aumentar o seu saldo de contas.

#### *O servidor que recebe remuneração abaixo do Teto do RGPS pode participar do Plano Multi Entes Federativos? 05*

Os servidores públicos ocupantes de cargo efetivo, vinculados ao Ente Federativo Patrocinador, cuja remuneração seja inferior ou igual ao Teto do RGPS poderá aderir na condição de Participante Ativo Facultativo, sem a contrapartida do patrocinador. Caso deseje se inscrever, *[clique aqui](https://servicos.capesesp.com.br/previdencia/inscricao/)*.

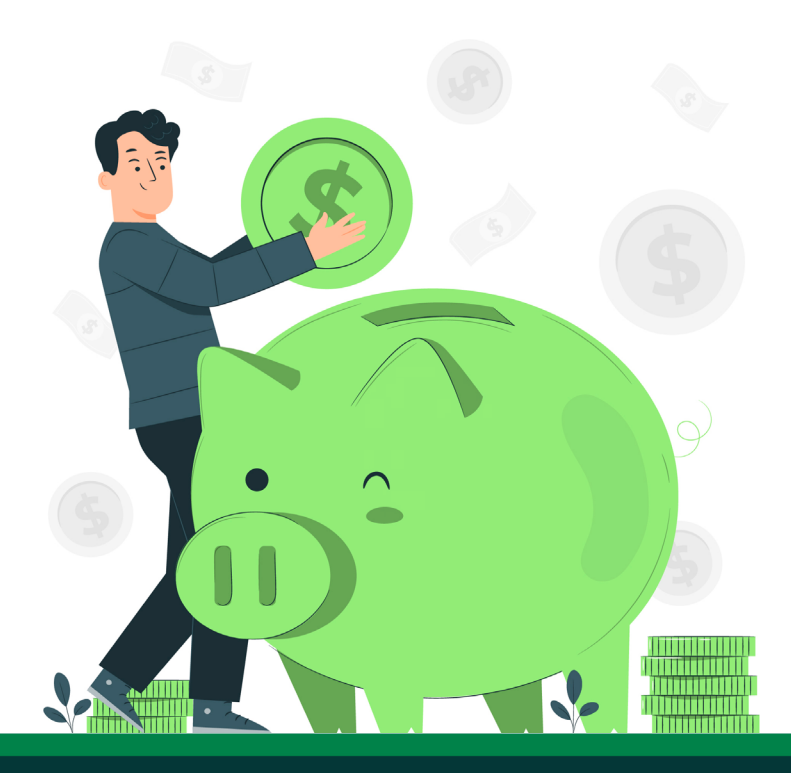

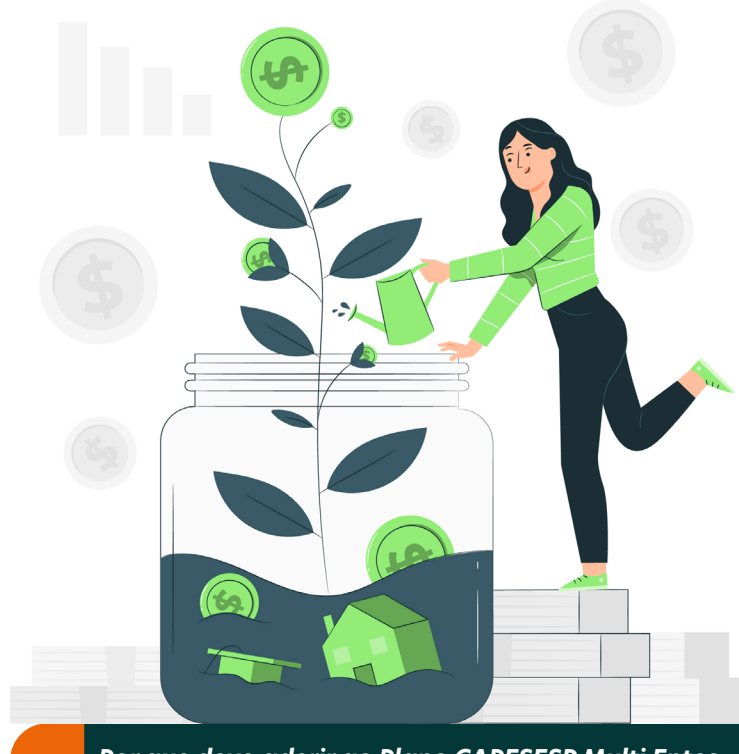

*Por que devo aderir ao Plano CAPESESP Multi Entes Federativos como Participante Ativo Facultativo, se não há direito à contrapartida do patrocinador? 06*

Embora o participante não receba o patrocínio, o plano conta com diversos atrativos, como a melhoria da aposentadoria, pois a previdência complementar possibilita ao servidor acumular reservas para que, no futuro, possa desfrutar de uma renda a mais na sua aposentadoria e assegurar pensão aos seus dependentes, objetivando manter a qualidade de vida na fase pós-laborativa.

Além disso, há o diferencial de taxas menores que a de um plano de previdência complementar oferecido por bancos e instituições financeiras. O Participante Ativo Facultativo tem, ainda, a possibilidade de contratação do Benefício Adicional de Risco, que proporciona coberturas de invalidez e morte a um custo mais acessível do que o praticado no mercado.

Vale lembrar que a CAPESESP não tem fins lucrativos e que toda a rentabilidade é revertida para o saldo de contas do participante.

*No caso de servidor que recebe remuneração abaixo do Teto do RGPS e adere ao plano como Participante Ativo Facultativo, como será calculada a sua contribuição? 07*

Alíquota escolhida pelo participante, entre o limite de 3 a 8,5%, irá incidir sobre a remuneração básica do servidor.

**4**

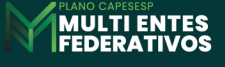

#### *Como ocorrerá o pagamento das contribuições mensais para o Plano Multi Entes Federativos?*

O pagamento das contribuições será realizado por meio do desconto na folha de pagamento.

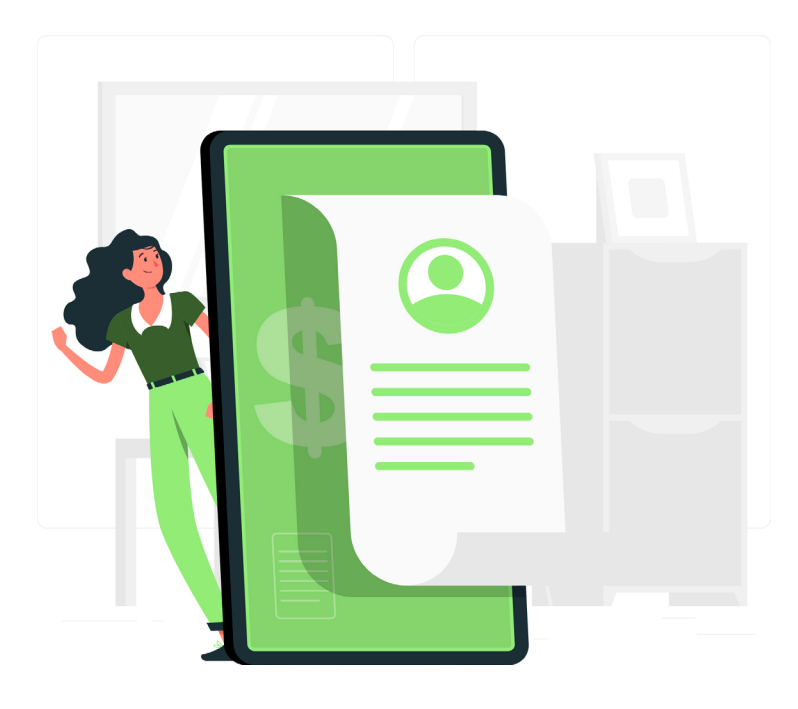

#### *Existe prazo mínimo para alterar o percentual que optei por contribuir inicialmente? 09*

As contribuições poderão ter seu percentual alterado por opção do próprio participante, mediante envio de formulário específico, sempre em janeiro para efetivação a partir de março do respectivo ano. A alteração deve respeitar o limite mínimo de 1,00% para a Contribuição Adicional e entre 3% e 8,50% para a Contribuição Básica, observado o limite estabelecido pelo Ente Federativo Patrocinador.

# *Posso realizar contribuições adicionais para aumentar o meu saldo de contas? 10*

Sim. Além da Contribuição Básica, que deve respeitar o limite determinado por cada município, o participante pode realizar a Contribuição Adicional e a Contribuição Voluntária.

A Contribuição Adicional é mensal e o percentual, a ser calculado com base no salário de participação, é livremente escolhido pelo participante, desde que não inferior a 1,00%. Já a Contribuição Voluntária é esporádica e tem seu valor livremente escolhido pelo participante.

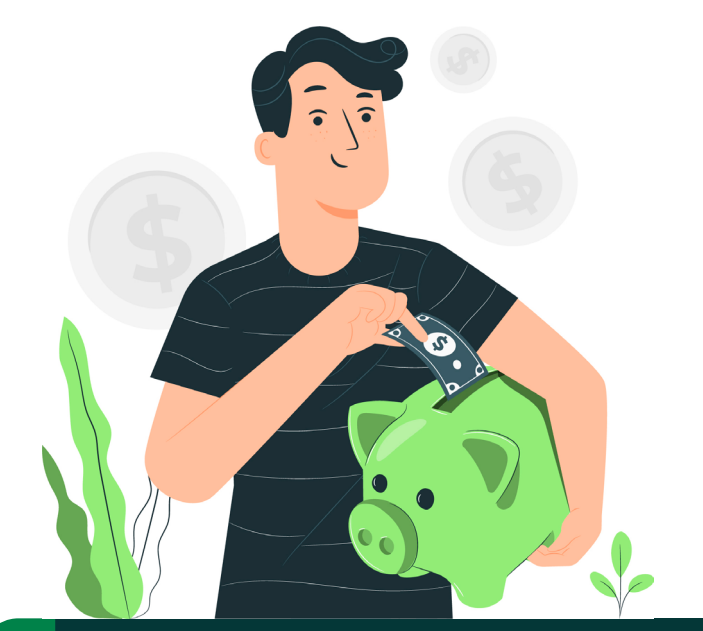

*Solicitei o cancelamento da adesão no plano. Posso fazer nova adesão no futuro? 11*

Sim, poderá ser feita nova adesão a qualquer momento. O regime de tributação definido na primeira adesão será mantido, já que é irretratável. Caso deseje se inscrever, *[clique aqui](https://servicos.capesesp.com.br/previdencia/inscricao/)*.

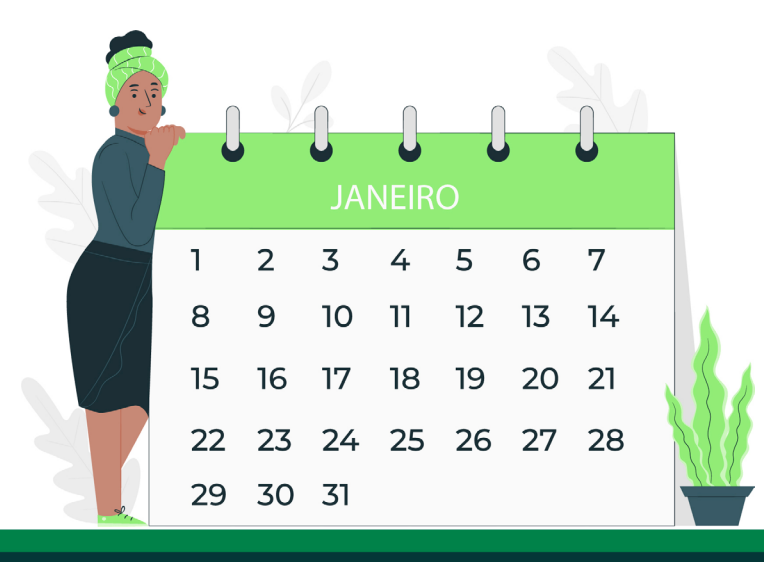

#### *O pagamento do benefício de aposentadoria do participante é vitalício? 12*

As complementações de aposentadorias consistirão em uma renda mensal, não vitalícia, com base no saldo acumulado da conta individual do participante, calculado conforme definição formal na data do requerimento, dentre as seguintes opções: Renda por percentual do saldo de conta ou Renda em cotas por prazo certo.

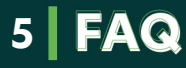

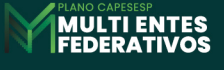

# *Por quanto tempo receberei a renda de aposentadoria? 13*

Na opção de renda por percentual do saldo de contas, o cálculo é realizado pela aplicação de um percentual entre 1,00% e 3,00% (a critério do Participante) sobre o saldo de Conta de Assistido, sendo assim, não existe prazo definido para recebimento da aposentadoria, o recebimento ocorrerá enquanto houver saldo remanescente. Já na opção renda em cotas por prazo certo, o cálculo é realizado transformando o saldo de Conta de Assistido em renda mensal financeira pelo período que o participante escolher receber o benefício.

# *Qual será a renda no momento da aposentadoria? 14*

O participante pode fazer uma *[simulação da renda na](https://servicos.capesesp.com.br/simulador_previdencia/)  [aposentadoria clicando aqui](https://servicos.capesesp.com.br/simulador_previdencia/)*.

O valor do benefício no simulador indica uma estimativa de renda, que poderá ser maior ou menor de acordo com a reserva acumulada e resultados dos investimentos. Mantendo as contribuições mensais e realizando contribuições esporádicas (facultativas), o participante poderá aumentar a reserva e, portanto, também aumentar a expectativa do valor do benefício. Vale lembrar ainda que o tempo de contribuição é um fator que influencia diretamente na sua reserva.

# *É possível fazer o resgate no momento da aposentadoria? 15*

Será facultada a opção de receber 10% da sua reserva em pagamento único, sendo o valor restante transferido para o saldo de contas de assistido e transformado em benefício mensal.

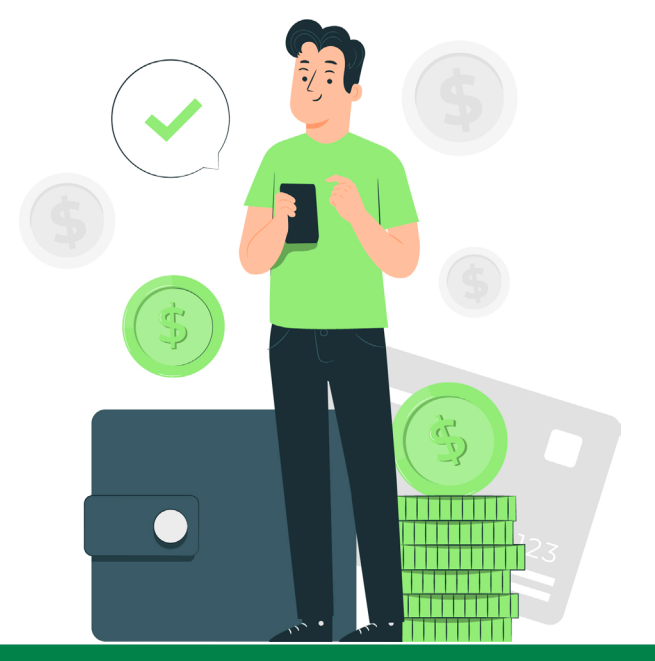

#### *Durante o recebimento do benefício, os participantes recebem o 13º salário ou bônus de Natal? 16*

Sim, caso faça esta opção, que pode ser revista anualmente.

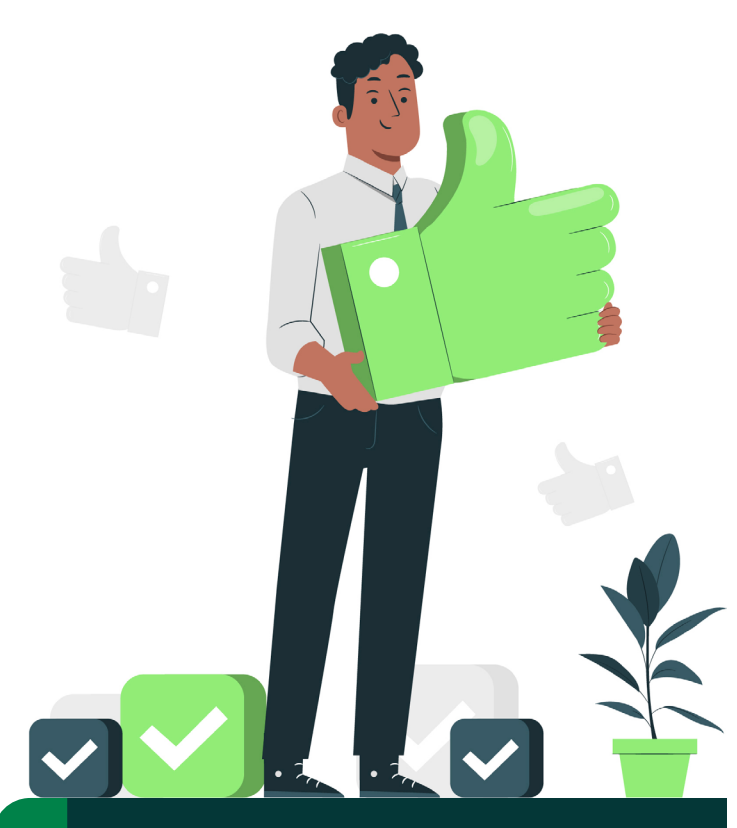

*A contratação do Benefício Adicional de Risco é obrigatória? 17*

Não. A adesão ao Benefício Adicional de Risco é opcional.

#### *Qual a vantagem para o servidor contratar o benefício adicional de risco? 18*

Apesar de ser uma cobertura facultativa, ela é de suma importância, pois em planos na Modalidade Contribuição Definida, o benefício complementar é baseado exclusivamente no saldo de conta do Participante. Por exemplo, caso o Participante tenha uma ocorrência de invalidez com apenas 2 anos de vínculo ao Plano, certamente seu saldo de conta ainda será insuficiente para lhe garantir uma renda complementar. Com a cobertura adicional de risco, o valor contratado irá incrementar o saldo de conta, proporcionando uma renda maior e por mais tempo.

Caso queira fazer uma simulação, basta *[clicar aqui](https://servicos.capesesp.com.br/previdencia/simulador_contribuicao_adicional_risco/)*.

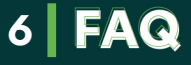

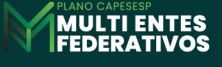

*É possível contratar o benefício adicional de morte e/ou invalidez permanente em momento posterior à adesão ao Plano Multi Estes Federativos ou alterar a opção contratada? 19*

Sim, poderá ser feita a adesão, ou a alteração de opção, a qualquer momento, sujeito à aprovação pela Seguradora.

#### *O que acontece se eu perder o vínculo com o patrocinador antes da aposentadoria? 20*

As opções que o servidor terá como consequência da quebra de vínculo com o Patrocinador são:

- Autopatrocínio
- Benefício Proporcional Diferido
- Portabilidade
- Resgate

No **Autopatrocínio**, o participante contribui com a parte dele mais a parte do patrocinador e mantém a condição de participante, bem como os benefícios e coberturas do plano. Quanto ao participante ativo facultativo, manterá apenas as suas contribuições.

O **Benefício Proporcional Diferido** é quando o participante cessa as contribuições, mas deixa seu saldo na CAPESESP para receber futuramente, porém é necessário que não tenha optado pelos institutos da Portabilidade ou do Resgate e tenha pelo menos 03 (três) anos de vinculação ao Plano.

A **Portabilidade** é quando o participante leva a reserva acumulada para outro plano de previdência, desde que tenha pelo menos 06 (seis) meses de vinculação ao Plano, não esteja em gozo do Benefício de Aposentadoria e não tenha optado pelo Resgate.

O **resgate** assegura o direito a receber 100% do saldo de contas do participante, acrescido de um percentual do saldo de contas do Patrocinador, de acordo com o tempo de vinculação ao Plano, caso seja participante ativo patrocinado. E para requerer o resgate, é necessário que o participante não esteja em gozo do Benefício de Aposentadoria, não tenha optado pela portabilidade e, é claro, tenha cesso o vínculo funcional com o Patrocinador e solicitado seu desligamento do Plano.

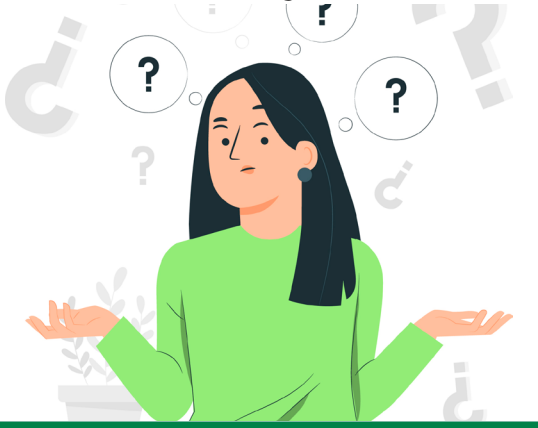

#### *É possível fazer a portabilidade de outro plano de previdência complementar para o Plano Multi Entes Federativos? 21*

É possível realizar a portabilidade de outro plano de previdência, aberto ou fechado, desde que não seja VGBL, pois este tipo de plano tem característica de seguro por sobrevivência. O regime tributário vai depender do regime escolhido no seu plano de origem, já que é irretratável.

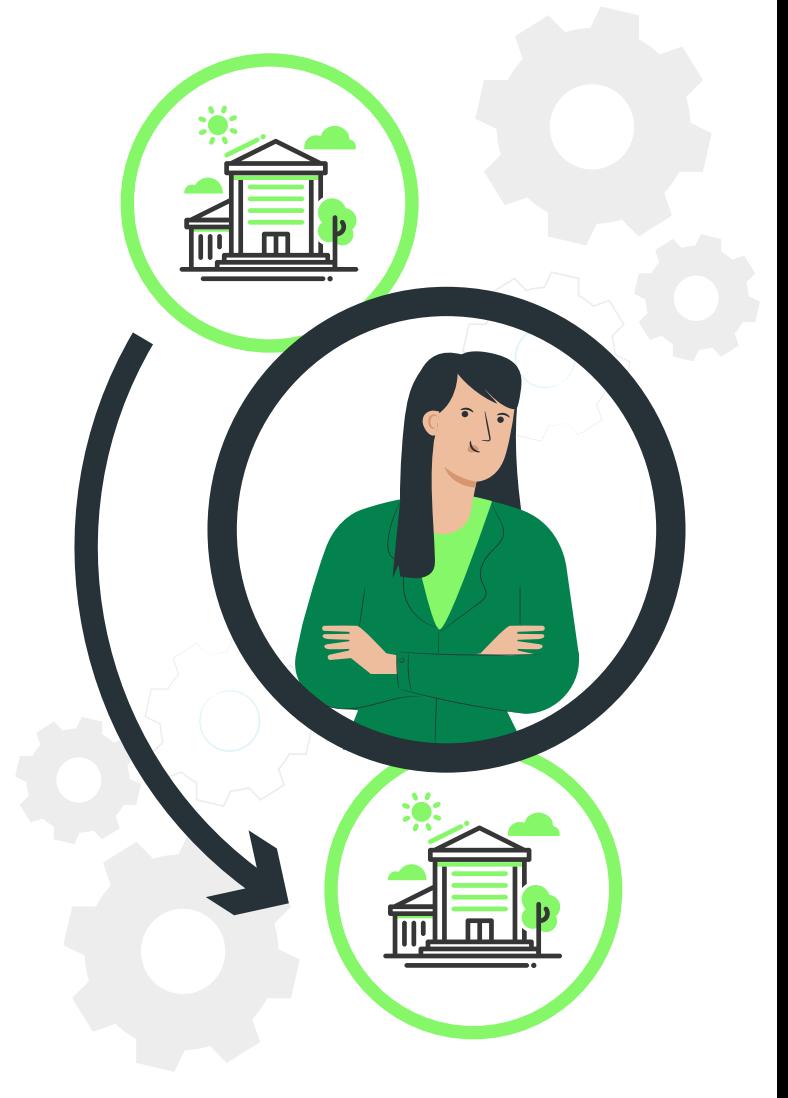

# *O que acontece se o servidor entra em licença sem remuneração? 22*

Poderá, mediante requerimento, suspender a cobrança da Contribuição Básica para o Plano por no máximo 3 meses, ininterruptos ou não, no período de 36 meses, sem prejuízo da manutenção de sua inscrição.

Durante o período de suspensão, o Participante compartilhará o custeio das despesas administrativas por meio de Taxa de Administração.

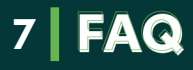

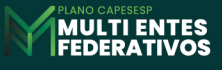

*O que acontece com o participante que está submetido ao RPC com remuneração acima do teto que passa a receber remuneração abaixo do teto RGPS?*

Ele mudará para a categoria de Participante Ativo Facultativo, em que será definido o Salário de Participação de acordo com a remuneração base e deixará de receber a contrapartida patronal. Será mantida a alíquota de contribuição escolhida como Participante Ativo Patrocinado, podendo ser solicitada a alteração no mês de janeiro de cada ano, sendo aplicada a partir de março.

### *Posso deduzir as contribuições feitas ao plano na declaração anual do IRPF? 25*

Sim. Os participantes podem declarar as contribuições realizadas para o Plano CAPESESP Multi Entes Federativos e deduzir do IR até o limite de 12% do total dos rendimentos brutos anuais. A dedução é aplicada anualmente, no momento da declaração de ajuste do IR.

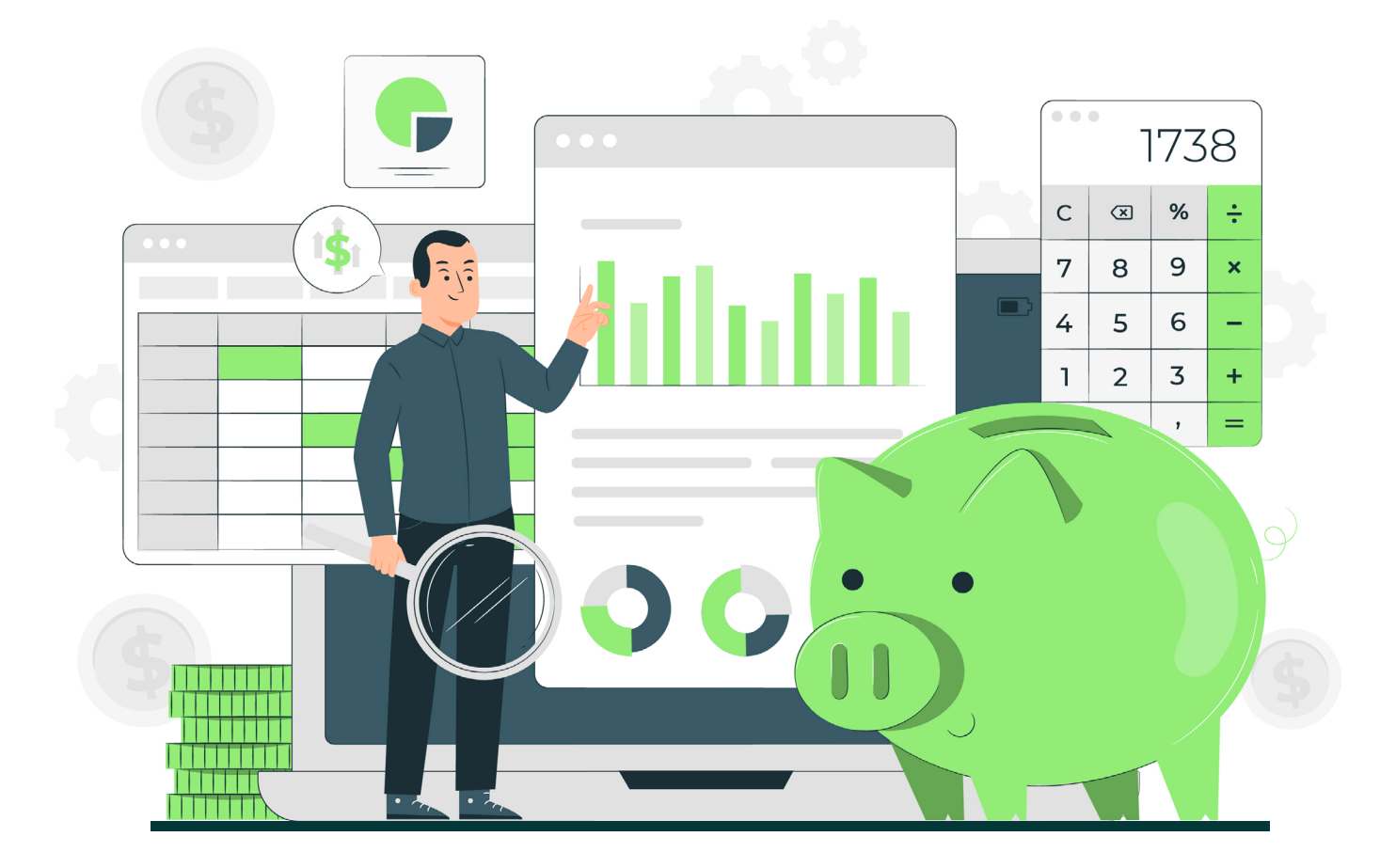

*O que acontece com o participante que está submetido ao RPC com remuneração abaixo do teto que passa a receber remuneração acima do teto do RGPS? 24*

Ele mudará de forma automática e obrigatória para a categoria de Participante Ativo Patrocinado, em que será definido o Salário de Participação de acordo com a remuneração que exceder o teto do RGPS e passará a receber a contrapartida patronal. Será mantida a alíquota de contribuição escolhida como Participante Ativo facultativo, podendo ser solicitada a alteração no mês de janeiro de cada ano, sendo aplicada a partir de março.

# *Como acompanhar o saldo acumulado em minha conta? 26*

Será disponibilizado na Área de Acesso Restrito ao Participante, no site da CAPESESP, o extrato com informações sobre as suas contribuições e os rendimentos obtidos com as aplicações financeiras.

Para o primeiro acesso, o participante deverá entrar em contato com a Central de Relacionamento com o Associado (CRA) pelo telefone 0800-9796191 e solicitar a senha de acesso.

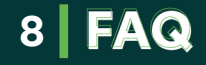

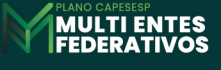

# *27 Qual a diferença entre o regime de tributação regressivo e progressivo?*

Todo participante que aderir a um plano de previdência complementar sob a modalidade de Contribuição Definia, como é o caso do Plano CAPESESP Multi Entes Federativos, deverá optar pelo Regime de Tributação de Imposto de Renda, podendo escolher entre o Regime Progressivo e o Regime Regressivo. A opção escolhida será adotada na ocasião do recebimento de qualquer um dos benefícios concedidos pelo Plano ou na opção pelo resgate

O Regime Tributação Progressiva é a tributação que vai de acordo com a faixa de renda mensal, ou seja, quanto maior a renda, maior o imposto. Veja abaixo, a tabela progressiva de incidência para o IR:

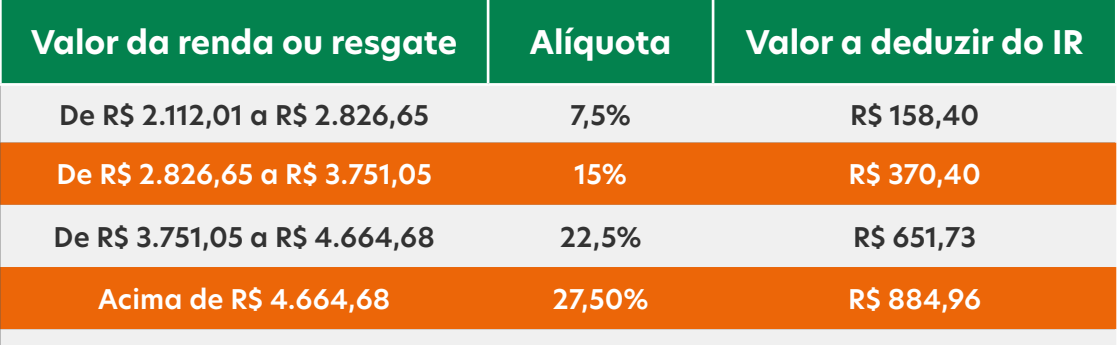

Obs.: haverá uma dedução opcional de R\$ 528,00, que tornarão isentos os rendimentos até R\$ 2.640,00

Já o Regime de Tributação Regressiva funciona de acordo com o tempo de contribuição no plano, ou seja, quanto mais tempo contribuindo, menor o imposto pago. As alíquotas e prazos relacionados são definidos conforme a tabela ao lado:

O Regime de Tributação pode ser definido até o último dia do mês subsequente à inscrição. A opção tem caráter irretratável e irrevogável. Mas atenção, caso não se manifeste no prazo estabelecido, será automaticamente registrada a opção do Regime Progressivo.

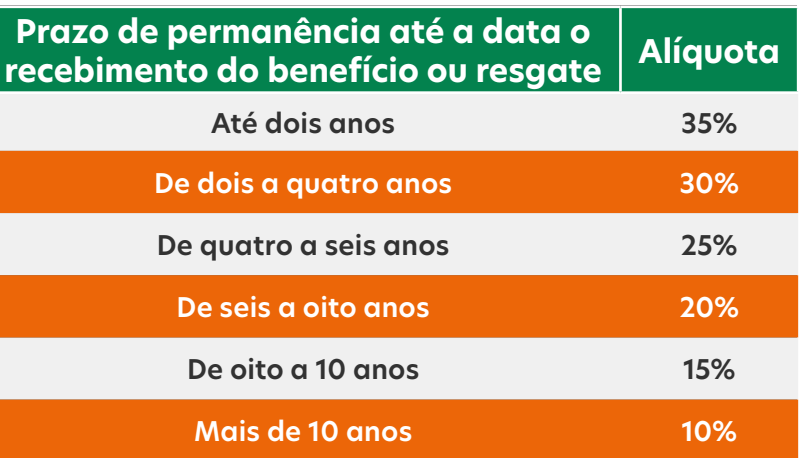

# *28 Qual regime de tributação devo escolher?*

A escolha do regime de tributação depende de uma avaliação estritamente pessoal e exclusiva do participante. Os pontos mais importantes a serem ponderados são:

- Tempo em que os valores ficarão investidos no plano;
- Valor estimado do benefício;
- Valor total de todas as rendas recebidas pelo participante;
- Possíveis abatimentos da renda tributável.

O Regime de Tributação Progressiva vai de acordo com a faixa de renda mensal. Portanto, quanto maior o valor da remuneração, maior o imposto.

O Regime de Tributação Regressiva funciona de acordo com o tempo de contribuição no plano – variando de 35% a 10%. Quanto maior o tempo de acumulação, menor o imposto que será pago, independentemente do valor poupado.

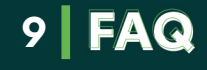

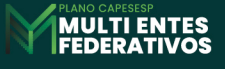

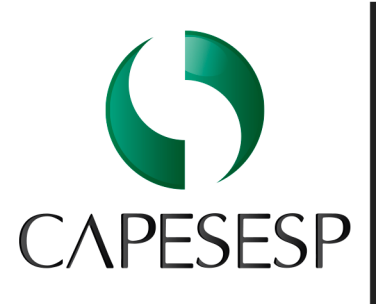

CAPESESP<br>
CAPESESP<br>
CAPESESP<br>
COMPRESESP<br>
COMPRESESP<br>
COMPRESESP<br>
COMPRESESP<br>
COMPRESESP<br>
COMPRESESP<br>
COMPRESESP<br>
COMPRESESP<br>
COMPRESESP<br>
COMPRESESP<br>
COMPRESESP<br>
COMPRESESP<br>
COMPRESESP<br>
COMPRESESP<br>
COMPRESESP<br>
COMPRESESP<br>

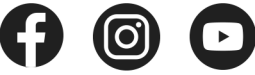